## Package 'tippy'

#### July 1, 2018

Title Add Tooltips to 'R markdown' Documents or 'Shiny' Apps Version 0.0.1 Description 'Htmlwidget' of 'Tippyjs' to add tooltips to 'Shiny' apps and 'R markdown' documents. **Depends** R  $(>= 3.4.0)$ License MIT + file LICENSE Encoding UTF-8 LazyData true Imports htmlwidgets, htmltools, shiny, jsonlite RoxygenNote 6.0.1 URL <http://tippy.john-coene.com/> BugReports <https://github.com/JohnCoene/tippy/issues> NeedsCompilation no Author John Coene [aut, cre] Maintainer John Coene <jcoenep@gmail.com> Repository CRAN

Date/Publication 2018-07-01 13:30:09 UTC

### R topics documented:

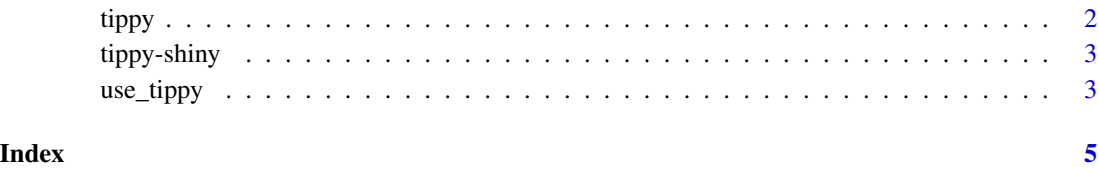

<span id="page-1-0"></span>

#### Description

Add tooltips to your document.

#### Usage

```
tippy(text, tooltip, ..., width = NULL, height = NULL, elementId = NULL)
```

```
tippy_this(elementId, tooltip, ...)
```
#### Arguments

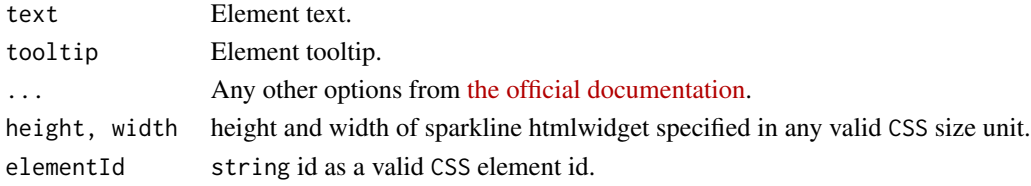

#### See Also

[official documentation](https://atomiks.github.io/tippyjs/)

#### Examples

```
tippy("Hover me!", tooltip = "Hi, I'm the tooltip!")
tippy("Hover me!", tooltip = "Hi, I'm the tooltip!", placement = "right",
  theme = "light")
tippy("Hover me!", tooltip = "Hi, I'm the tooltip!", animation = "scale",
  duration = 1000, placement = "bottom")
tippy("Click me!", tooltip = "Hi, I'm the tooltip!", trigger = "click",
  theme = "light")
# use tooltip on other elements.
if(interactive()){
library(shiny)
shinyApp(
  ui = fluidPage(
   textInput("input", "input with tooltip"),
    tippy("Some text", tooltip = "Tiiiip"),
    tippy_this("input", "Tooltip", placement = "right")
 ),
 server = function(input, output) {}
)
}
```
<span id="page-2-0"></span>

#### Description

Output and render functions for using tippy within Shiny applications and interactive Rmd documents.

#### Usage

```
tippyOutput(outputId, width = "100%", height = "400px")
renderTippy(expr, env = parent.frame(), quoted = FALSE)
```
#### Arguments

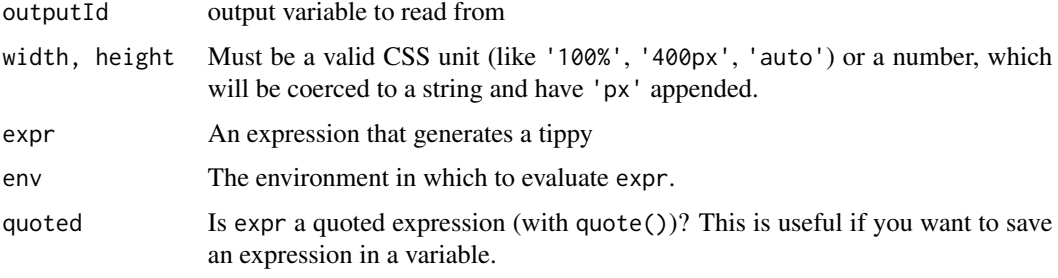

```
use_tippy Use tippy
```
#### Description

Dynamically use tippy.

#### Usage

```
use_tippy()
```
call\_tippy(target, ...)

#### Arguments

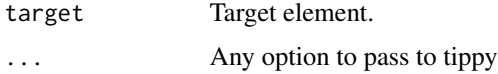

#### Functions

- use\_tippy Includes tippy.js in header.
- call\_tippy call tippy on specific target element(s), place after elements to be targeted.

#### See Also

[official documentation](https://atomiks.github.io/tippyjs/)

#### Examples

```
if(interactive()){
library(shiny)
shinyApp(
 ui = fluidPage(
    use_tippy(),
    p("Some text", title = "tooltip"),
    p("Some text", title = "tooltip"),
    p("Some text", title = "tooltip"),
    p("Some text", title = "tooltip"),
    p("Some text", title = "tooltip"),
    p("Some text", title = "tooltip"),
    call_tippy("[title]") # all elements with title
),
server = function(input, output) \{\}\mathcal{L}}
```
# <span id="page-4-0"></span>Index

call\_tippy *(*use\_tippy*)*, [3](#page-2-0)

renderTippy *(*tippy-shiny*)*, [3](#page-2-0)

tippy, [2](#page-1-0) tippy-shiny, [3](#page-2-0) tippy\_this *(*tippy*)*, [2](#page-1-0) tippyOutput *(*tippy-shiny*)*, [3](#page-2-0)

use\_tippy, [3](#page-2-0)